# **Foreman - Bug #15920**

## **migration CopyUnmanagedHostsToInterfaces may fail on interface conversations when ipv6 migration has not occurred**

07/31/2016 03:23 PM - Ohad Levy

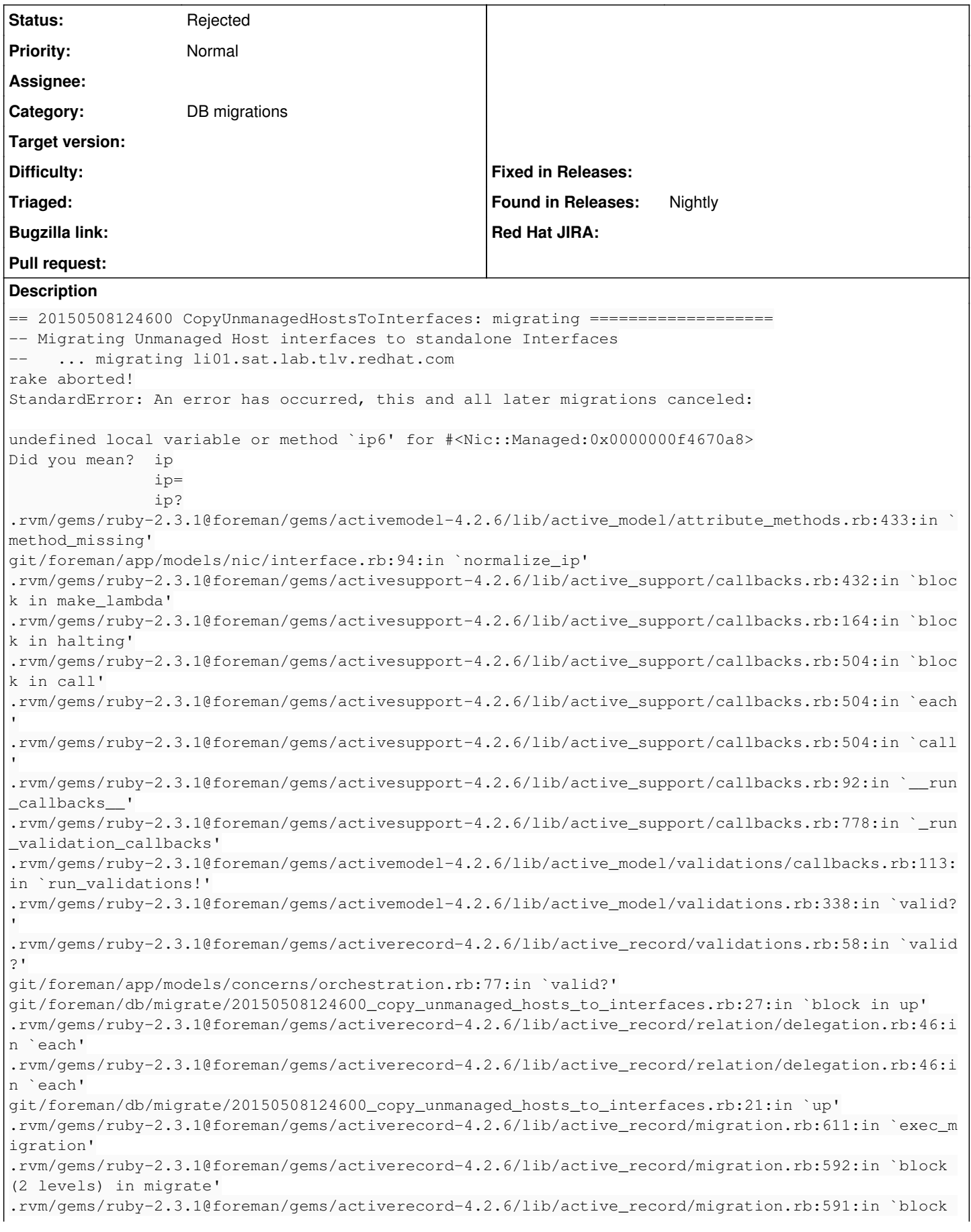

in migrate' .rvm/gems/ruby-2.3.1@foreman/gems/activerecord-4.2.6/lib/active\_record/connection\_adapters/abstrac t/connection\_pool.rb:292:in `with\_connection' .rvm/gems/ruby-2.3.1@foreman/gems/activerecord-4.2.6/lib/active\_record/migration.rb:590:in `migrat e' .rvm/gems/ruby-2.3.1@foreman/gems/activerecord-4.2.6/lib/active\_record/migration.rb:768:in `migrat e' .rvm/gems/ruby-2.3.1@foreman/gems/activerecord-4.2.6/lib/active\_record/migration.rb:998:in `block in execute\_migration\_in\_transaction' .rvm/gems/ruby-2.3.1@foreman/gems/activerecord-4.2.6/lib/active\_record/migration.rb:1044:in `block in ddl\_transaction' .rvm/gems/ruby-2.3.1@foreman/gems/activerecord-4.2.6/lib/active\_record/connection\_adapters/abstrac t/database\_statements.rb:213:in `block in transaction' .rvm/gems/ruby-2.3.1@foreman/gems/activerecord-4.2.6/lib/active\_record/connection\_adapters/abstrac t/transaction.rb:184:in `within\_new\_transaction' .rvm/gems/ruby-2.3.1@foreman/gems/activerecord-4.2.6/lib/active\_record/connection\_adapters/abstrac t/database\_statements.rb:213:in `transaction' .rvm/gems/ruby-2.3.1@foreman/gems/activerecord-4.2.6/lib/active\_record/transactions.rb:220:in `tra nsaction' .rvm/gems/ruby-2.3.1@foreman/gems/activerecord-4.2.6/lib/active\_record/migration.rb:1044:in `ddl\_t ransaction' .rvm/gems/ruby-2.3.1@foreman/gems/activerecord-4.2.6/lib/active\_record/migration.rb:997:in `execut e\_migration\_in\_transaction' .rvm/gems/ruby-2.3.1@foreman/gems/activerecord-4.2.6/lib/active\_record/migration.rb:959:in `block in migrate' .rvm/gems/ruby-2.3.1@foreman/gems/activerecord-4.2.6/lib/active\_record/migration.rb:955:in `each' .rvm/gems/ruby-2.3.1@foreman/gems/activerecord-4.2.6/lib/active\_record/migration.rb:955:in `migrat  $\sim$ ' .rvm/gems/ruby-2.3.1@foreman/gems/activerecord-4.2.6/lib/active\_record/migration.rb:823:in `up' .rvm/gems/ruby-2.3.1@foreman/gems/activerecord-4.2.6/lib/active\_record/migration.rb:801:in `migrat  $\sim$ ' .rvm/gems/ruby-2.3.1@foreman/gems/activerecord-4.2.6/lib/active\_record/tasks/database\_tasks.rb:137 :in `migrate' .rvm/gems/ruby-2.3.1@foreman/gems/activerecord-4.2.6/lib/active\_record/railties/databases.rake:44: in `block (2 levels) in <top (required)>' .rvm/gems/ruby-2.3.1@foreman/gems/activesupport-4.2.6/lib/active\_support/dependencies.rb:268:in `l oad' .rvm/gems/ruby-2.3.1@foreman/gems/activesupport-4.2.6/lib/active\_support/dependencies.rb:268:in `b lock in load' .rvm/gems/ruby-2.3.1@foreman/gems/activesupport-4.2.6/lib/active\_support/dependencies.rb:240:in `l oad\_dependency' .rvm/gems/ruby-2.3.1@foreman/gems/activesupport-4.2.6/lib/active\_support/dependencies.rb:268:in `l oad' -e:1:in `<main>' NameError: undefined local variable or method `ip6' for #<Nic::Managed:0x0000000f4670a8> Did you mean? ip ip= ip? .rvm/gems/ruby-2.3.1@foreman/gems/activemodel-4.2.6/lib/active\_model/attribute\_methods.rb:433:in ` method\_missing' git/foreman/app/models/nic/interface.rb:94:in `normalize\_ip' .rvm/gems/ruby-2.3.1@foreman/gems/activesupport-4.2.6/lib/active\_support/callbacks.rb:432:in `bloc k in make\_lambda' .rvm/gems/ruby-2.3.1@foreman/gems/activesupport-4.2.6/lib/active\_support/callbacks.rb:164:in `bloc k in halting' .rvm/gems/ruby-2.3.1@foreman/gems/activesupport-4.2.6/lib/active\_support/callbacks.rb:504:in `bloc k in call' .rvm/gems/ruby-2.3.1@foreman/gems/activesupport-4.2.6/lib/active\_support/callbacks.rb:504:in `each '.rvm/gems/ruby-2.3.1@foreman/gems/activesupport-4.2.6/lib/active\_support/callbacks.rb:504:in `call '.rvm/gems/ruby-2.3.1@foreman/gems/activesupport-4.2.6/lib/active\_support/callbacks.rb:92:in `\_\_run \_callbacks\_\_' .rvm/gems/ruby-2.3.1@foreman/gems/activesupport-4.2.6/lib/active\_support/callbacks.rb:778:in `\_run \_validation\_callbacks' .rvm/gems/ruby-2.3.1@foreman/gems/activemodel-4.2.6/lib/active\_model/validations/callbacks.rb:113: in `run\_validations!'

```
.rvm/gems/ruby-2.3.1@foreman/gems/activemodel-4.2.6/lib/active_model/validations.rb:338:in `valid?
.rvm/gems/ruby-2.3.1@foreman/gems/activerecord-4.2.6/lib/active_record/validations.rb:58:in `valid
?'
git/foreman/app/models/concerns/orchestration.rb:77:in `valid?'
git/foreman/db/migrate/20150508124600_copy_unmanaged_hosts_to_interfaces.rb:27:in `block in up'
.rvm/gems/ruby-2.3.1@foreman/gems/activerecord-4.2.6/lib/active_record/relation/delegation.rb:46:i
n `each'
.rvm/gems/ruby-2.3.1@foreman/gems/activerecord-4.2.6/lib/active_record/relation/delegation.rb:46:i
n `each'
git/foreman/db/migrate/20150508124600_copy_unmanaged_hosts_to_interfaces.rb:21:in `up'
.rvm/gems/ruby-2.3.1@foreman/gems/activerecord-4.2.6/lib/active_record/migration.rb:611:in `exec_m
igration'
.rvm/gems/ruby-2.3.1@foreman/gems/activerecord-4.2.6/lib/active_record/migration.rb:592:in `block 
(2 levels) in migrate'
.rvm/gems/ruby-2.3.1@foreman/gems/activerecord-4.2.6/lib/active_record/migration.rb:591:in `block 
in migrate'
.rvm/gems/ruby-2.3.1@foreman/gems/activerecord-4.2.6/lib/active_record/connection_adapters/abstrac
t/connection_pool.rb:292:in `with_connection'
.rvm/gems/ruby-2.3.1@foreman/gems/activerecord-4.2.6/lib/active_record/migration.rb:590:in `migrat
e'
.rvm/gems/ruby-2.3.1@foreman/gems/activerecord-4.2.6/lib/active_record/migration.rb:768:in `migrat
e'
.rvm/gems/ruby-2.3.1@foreman/gems/activerecord-4.2.6/lib/active_record/migration.rb:998:in `block 
in execute_migration_in_transaction'
.rvm/gems/ruby-2.3.1@foreman/gems/activerecord-4.2.6/lib/active_record/migration.rb:1044:in `block
 in ddl_transaction'
.rvm/gems/ruby-2.3.1@foreman/gems/activerecord-4.2.6/lib/active_record/connection_adapters/abstrac
t/database_statements.rb:213:in `block in transaction'
.rvm/gems/ruby-2.3.1@foreman/gems/activerecord-4.2.6/lib/active_record/connection_adapters/abstrac
t/transaction.rb:184:in `within_new_transaction'
.rvm/gems/ruby-2.3.1@foreman/gems/activerecord-4.2.6/lib/active_record/connection_adapters/abstrac
t/database_statements.rb:213:in `transaction'
.rvm/gems/ruby-2.3.1@foreman/gems/activerecord-4.2.6/lib/active_record/transactions.rb:220:in `tra
nsaction'
.rvm/gems/ruby-2.3.1@foreman/gems/activerecord-4.2.6/lib/active_record/migration.rb:1044:in `ddl_t
ransaction'
.rvm/gems/ruby-2.3.1@foreman/gems/activerecord-4.2.6/lib/active_record/migration.rb:997:in `execut
e_migration_in_transaction'
.rvm/gems/ruby-2.3.1@foreman/gems/activerecord-4.2.6/lib/active_record/migration.rb:959:in `block 
in migrate'
.rvm/gems/ruby-2.3.1@foreman/gems/activerecord-4.2.6/lib/active_record/migration.rb:955:in `each'
.rvm/gems/ruby-2.3.1@foreman/gems/activerecord-4.2.6/lib/active_record/migration.rb:955:in `migrat
e'
.rvm/gems/ruby-2.3.1@foreman/gems/activerecord-4.2.6/lib/active_record/migration.rb:823:in `up'
.rvm/gems/ruby-2.3.1@foreman/gems/activerecord-4.2.6/lib/active_record/migration.rb:801:in `migrat
e'
.rvm/gems/ruby-2.3.1@foreman/gems/activerecord-4.2.6/lib/active_record/tasks/database_tasks.rb:137
:in `migrate'
.rvm/gems/ruby-2.3.1@foreman/gems/activerecord-4.2.6/lib/active_record/railties/databases.rake:44:
in `block (2 levels) in <top (required)>'
.rvm/gems/ruby-2.3.1@foreman/gems/activesupport-4.2.6/lib/active_support/dependencies.rb:268:in `l
oad'
.rvm/gems/ruby-2.3.1@foreman/gems/activesupport-4.2.6/lib/active_support/dependencies.rb:268:in `b
lock in load'
.rvm/gems/ruby-2.3.1@foreman/gems/activesupport-4.2.6/lib/active_support/dependencies.rb:240:in `l
oad_dependency'
.rvm/gems/ruby-2.3.1@foreman/gems/activesupport-4.2.6/lib/active_support/dependencies.rb:268:in `l
oad'
-e:1:in `<main>'
Tasks: TOP => db:migrate
(See full trace by running task with --trace)
Related issues:
Related to Foreman - Refactor #15866: Provide alternative way of migrating da... New 07/27/2016
Related to Foreman - Feature #14664: Add IPv6 Subnet to Host, Hostgroup and N... Closed 04/15/2016
```
## **History**

#### **#1 - 08/01/2016 02:25 AM - Marek Hulán**

*- Related to Refactor #15866: Provide alternative way of migrating data as oposed misuing db:migrate for this purpose added*

#### **#2 - 08/04/2016 02:46 AM - Dominic Cleal**

*- Related to Feature #14664: Add IPv6 Subnet to Host, Hostgroup and Nic Models added*

#### **#3 - 08/04/2016 02:46 AM - Dominic Cleal**

*- translation missing: en.field\_release set to 160*

## **#4 - 10/05/2016 05:55 AM - Dominic Cleal**

*- translation missing: en.field\_release changed from 160 to 190*

## **#5 - 10/25/2016 04:13 AM - Dominic Cleal**

*- translation missing: en.field\_release changed from 190 to 203*

#### **#6 - 11/25/2016 03:46 AM - Dominic Cleal**

*- translation missing: en.field\_release changed from 203 to 207*

### **#7 - 12/20/2016 04:29 AM - Dominic Cleal**

- *Status changed from New to Rejected*
- *translation missing: en.field\_release deleted (207)*

Closing as upgrades across multiple major versions are not supported (particularly one this old), Foreman's database migrations are not developed or tested to work this way.